# Python Codecamp Grundlagenkurs (IHK) online

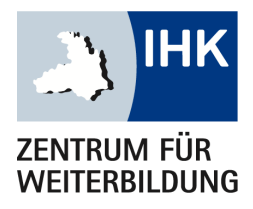

Grundlagenkurs zur Programmierung mit Python für Einsteiger und Interessierte ohne Vorkenntnisse. Nach dem Üben der Grundlagen mit eigenständigen Aufgaben, liegt der Fokus auf dem Umgang mit Daten.

Auslesen und schreiben von Dateien, Informationen in großer Menge aus Webseiten auslesen, Zugriff auf Datenbanken mit den nötigen Grundlagen zu SQL und die Visualisierung der ausgelesenen Daten.

Neben der Datenverarbeitung wird mit einem Raspberry Pi externe Hardware angesprochen und in einem umfassenden Abschlussprojekt programmiert, welches in Kleinteams bearbeitet werden kann.

Alle allgemeinen Grundlagen der Anwendungsentwicklung werden im Kurs vermittelt, sowie die Optimierung der Datenverarbeitung ermöglicht und die Ansteuerung von Hardware gelernt.

#### Dieses Seminar richtet sich an:

- Einsteiger im Programmieren
- Prozessoptimierung Datenverarbeitung (Kaufmännisch)

Hardwareprogrammierung zur Optimierung in der Produktion

Ihr Ansprechpartner

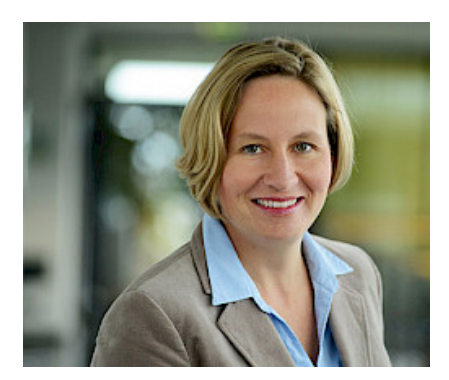

Stephanie Bauer

Tel.: [07131 26414-41](#page--1-0) Fax: 07131 26414-56 [stephanie.bauer@ihk-weiterbildung.de](mailto:stephanie.bauer@ihk-weiterbildung.de)

#### Diese Website verwendet Cookies

Wir verwenden Cookies, um Ihnen ein optimales Webseiten-Erlebnis zu bieten. Dazu zählen Cookies, die für den Betrieb der Seite und für die<br>Steuerung ungerer kommerziellen Unternehmengziele netwendig eind gewie selche. die Sie können selbst entscheiden, welche Kategorien Sie zulassen möchten. Bitte beachten Sie, dass auf Basis Ihrer Einstellungen womöglich nicht Steuerung unserer kommerziellen Unternehmensziele notwendig sind, sowie solche, die lediglich zu anonymen Statistikzwecken genutzt werden. mehr alle Funktionalitäten der Seite zur Verfügung stehen. Weitere Informationen finden Sie in unseren [Datenschutzhinweisen](https://ihk-weiterbildung.de/datenschutz/).

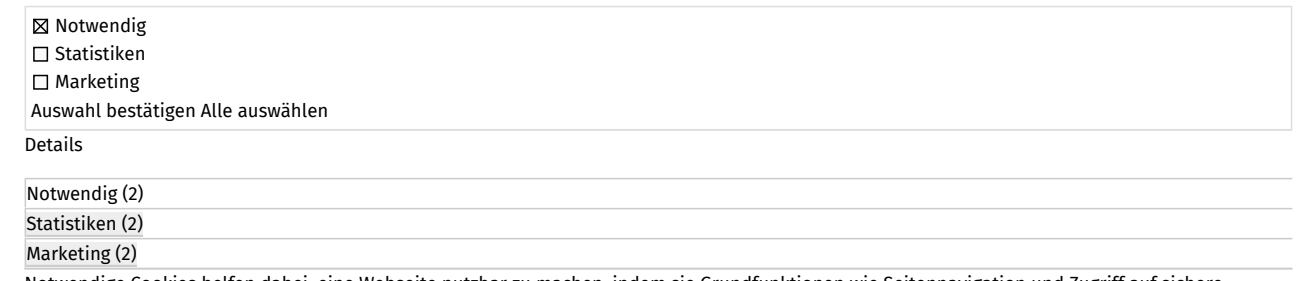

Notwendige Cookies helfen dabei, eine Webseite nutzbar zu machen, indem sie Grundfunktionen wie Seitennavigation und Zugriff auf sichere Bereiche der Webseite ermöglichen. Die Webseite kann ohne diese Cookies nicht richtig funktionieren.

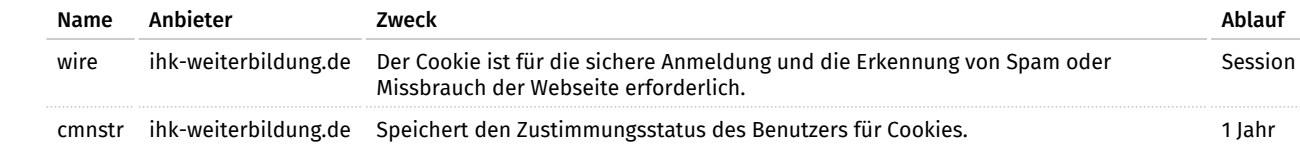

Statistik-Cookies helfen Webseiten-Besitzern zu verstehen, wie Besucher mit Webseiten interagieren, indem Informationen anonym gesammelt und<br>Gemeldet werden gemeldet werden.

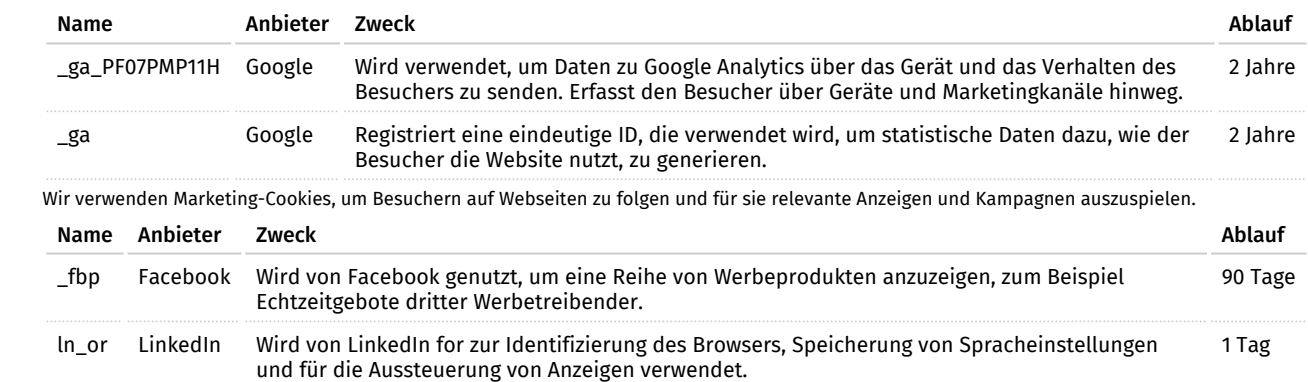

Daten mit Hilfe von Python visualisieren. Verschiedene Diagramme werden mit Hilfe von Matplotlib erstellt [Impressum](https://ihk-weiterbildung.de/impressum/)

## Hardwarenutzung für Abschlussaufgabe (3 UT)

- Im Kurs wird zusätzlich ein Raspberry Pi zum Einsatz kommen, um externe Hardware wie Sensoren oder Anzeigeelemente anzusteuern, um dadurch eine realitätsgetreue Umgebung zu schaffen.
- Die Abschlussaufgabe dient als Prüfung für den Zertifikatslehrgang und geift alle gelehrten Inhalte auf, wie das Auslesen von Sensoren über einen Raspberry Pi, Diagramme aus Daten erstellen, zeitliche Verläufe erzeugen und das Ablegen der Daten in einer Datenbank zur dauerhaften Speicherung.

#### Ablauf des Live online Kurses

Der Kurs findet live online statt, das heißt, jeder Termin findet mit Trainer statt. Die Teilnehmer sind bei eingeschalteter Kamera im virtuellen Raum anwesend. Sie bekommen die Unterlagen in digitaler Form bereitgestellt.Die Teilnehmer erhalten nach dem Abschluss des Lehrgangs und bestandenem Abschlusstest das IHK-Zertifikat "Python Grundlagen (IHK)". Für die Zulassung zum IHK-Zertifikatstest werden weder ein bestimmter Bildungsabschluss noch eine entsprechende Berufserfahrung vorausgesetzt. Bitte melden Sie sich frühzeitig zum Kurs an. Bitte beachten Sie, dass Sie an mindestens 80 % der Unterrichtsstunden teilnehmen müssen, um das IHK-Zertifikat erhalten zu können.

#### Hardwareanforderungen

- Rechner/Laptop
	- Min 4GB RAM
	- Min 2 Kern Prozessor mit 1,1 GHz
- RasPi, Sensoren, 7 Segment Anzeige
- Mikrofon
- Webcam

## Benötigte Software (Kostenlose Software, wird im Kurs installiert):

- Visual Studio Code (Entwicklungsumgebung)
- Laragon (Datenbankserver)
- Aktueller Browser (Chrome, Firefox, …)
- Headset (Kopfhörer mit Mikrofon)
- Mindestanfordernung: Internetzugang mit mind. 0,6 Mbps im Download und 0,2 Mbps im Upload / Empfohlene Bandbreite: Internetzugang mit 4,0 Mbps im Download und 2,5 Mbps im Upload

[Geschwindigkeitstest](https://breitbandmessung.de/test)

#### Hinweis

Der IHK-Zertifikatslehrgang wird die E-Learningplattform des Kooperationspartners Education Future GmbH nutzen. Zur Einrichtung des User-Accounts und Zusendung von Lehrgangsunterlagen übermitteln wir Name, Anschrift, E-Mail-Adresse der Teilnehmer an Education Future GmbH. In diesem Zusammenhang wird auch die Telefonnummer zur Klärung der technischen Fragen übermittelt.IHK-Zertifikatslehrgänge "Live Online" finden im virtuellen Klassenzimmer statt und der Dozent unterrichtet die Klasse live in Echtzeit. Die Teilnehmer sind bei eingeschalteter Kamera im virtuellen Raum anwesend. Alle Unterrichtsinhalte werden direkt unterrichtet, der Lehrgang beinhaltet keine Selbstlernmodule, Einsendeaufgaben oder ähnliches.

#### Lehrgangsinterner Abschlusstest schriftlich und praktisch

# Anmeldung

Telefon: 07131 26414-41 • Fax: 07131 26414-56 E-Mail: stephanie.bauer@ihk-weiterbildung.de

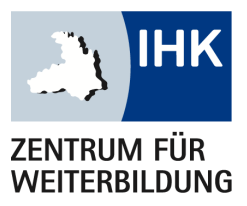

IHK-Zentrum für Weiterbildung Ferdinand-Braun-Straße 20 74074 Heilbronn

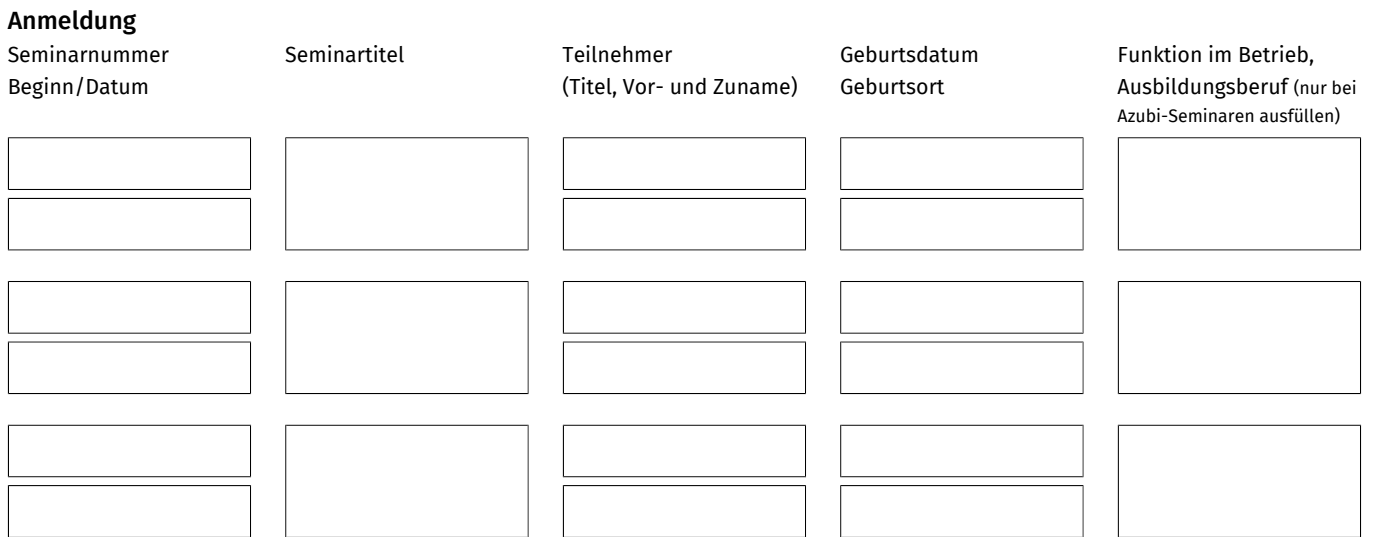

#### Postadresse: Rechnungsadresse:

(bei abweichender Rechnungsadresse)

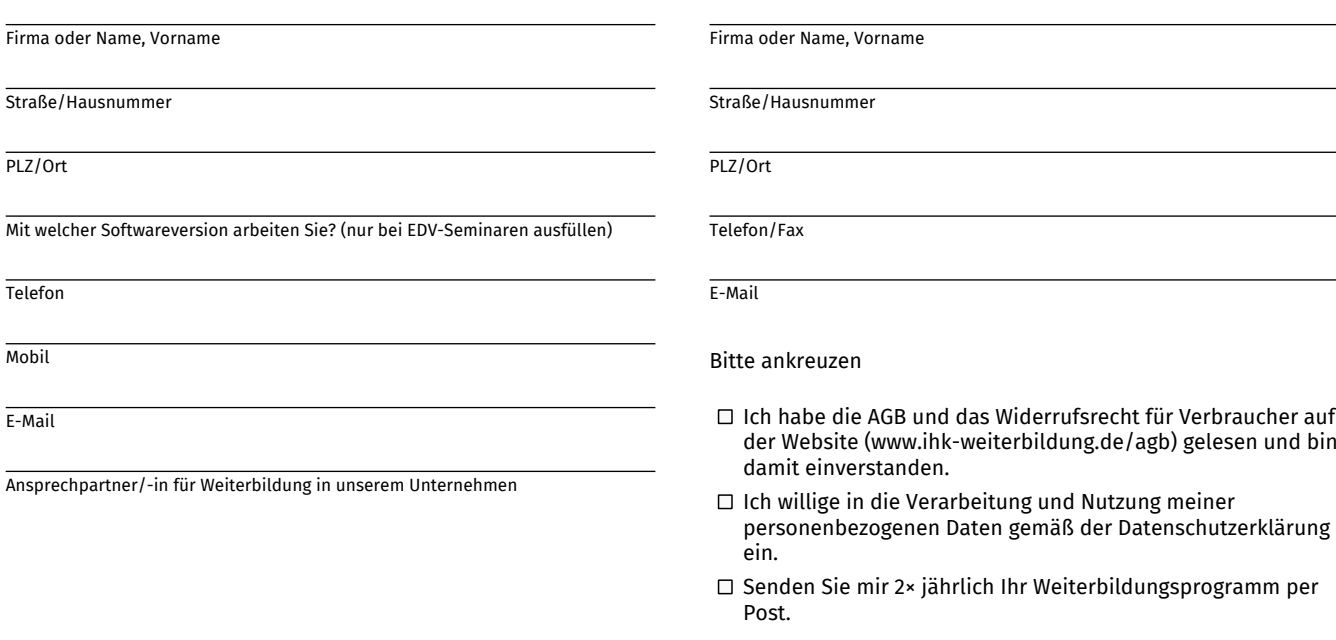